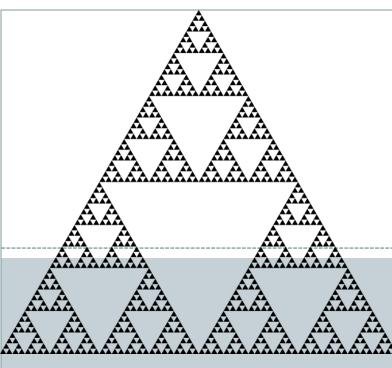

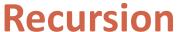

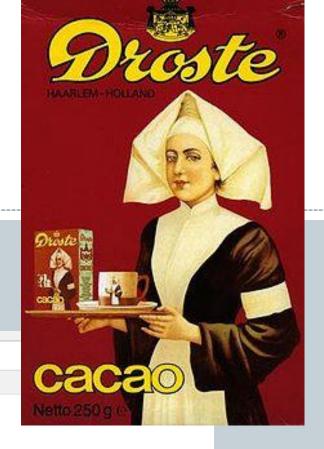

Google

recursion

Search

About 9,160,000 results (0.10 seconds)

Everything

Did you mean: recursion

Images

Recursion - Wikipedia, the free encyclopedia

Maps

en.wikipedia.org/wiki/Recursion

Videos

**Recursion** is the process of repeating items in a self-similar way. For instance, when the surfaces of two mirrors are exactly parallel with each other the nested ...

News

→ Formal definitions of recursion - Recursion in language

#### Outline

#### Recursion

- A method calling itself
- All good recursion must come to an end
- A powerful tool in computer science
  - ➤ Allows writing elegant and easy to understand algorithms
- A new way of thinking about a problem
  - Divide and conquer
- A powerful programming paradigm
- Related to mathematical induction
- Example applications
  - Factorial
  - Binary search
  - Pretty graphics
  - Sorting things

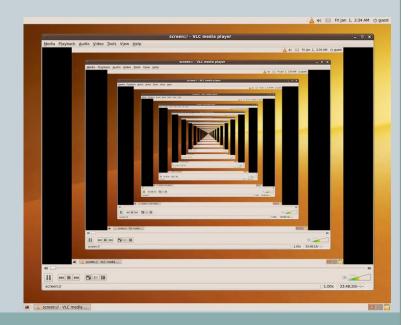

### **Mathematical Induction**

- Prove a statement involving an integer N
  - Base case: Prove it for small N (usually o or 1)
  - Induction step:
    - ★ Assume true for size N-1
    - Prove it is true for size N

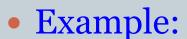

- Prove T(N) = 1 + 2 + 3 + ... + N = N(N + 1) / 2 for all N
- Base case: T(1) = 1 = 1(1+1) / 2
- Induction step:
  - $\times$  Assume true for size N 1: 1 + 2 + ... + N-1 = T(N 1) = (N 1)(N) / 2

$$T(N) = 1 + 2 + 3 + ... + N-1 + N$$

$$= (N-1)(N) / 2 + N$$

$$= (N-1)(N) / 2 + 2N / 2$$

$$= (N-1+2)(N) / 2$$

$$= (N+1)(N) / 2$$

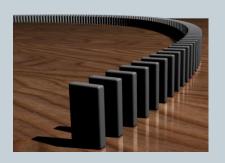

### Hello Recursion

- Goal: Compute factorial N! = 1 \* 2 \* 3 ... \* N
  - Base case: 0! = 1
  - Induction step:
    - $\times$  Assume we know (N 1)!
    - $\times$  Use (N 1)! to find N!

```
      4! = 4 * 3 * 2 * 1 = 24

      4! = 4 * 3!

      3! = 3 * 2!

      2! = 2 * 1!

      1! = 1 * 0!

      0! = 1
```

### **Instrumented Factorial**

```
def fact(N):
    print("start, fact " + str(N))
    if N == 0:
        print("end base, fact " + str(N))
        return 1
    step = fact(N - 1)
    print("end, fact " + str(N))
    return step * N
```

```
start, fact 4
start, fact 3
start, fact 2
start, fact 1
start, fact 0
end base, fact 0
end, fact 1
end, fact 2
end, fact 3
end, fact 4
4! = 24
```

#### Recursion vs. Iteration

Recursive algorithms also have an iterative version

```
def fact(N):
   if N == 0:
     return 1
   return fact(N - 1) * N
```

```
def fact(N):
    result = 1
    for i in range(1, N+1):
       result *= i
    return result
```

Recursive algorithm

Iterative algorithm

- Reasons to use recursion:
  - Code is more compact and easier to understand
  - Easier to reason about correctness
- Reasons not to use recursion:
  - If you end up recalculating things repeatedly (stay tuned)
  - Processor with very little memory (e.g. 8051 = 128 bytes)

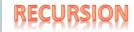

## A Useful Example of Recursion

#### Binary search

- o Given an array of N sorted numbers
- Find out if some number *t* is in the list
- Do it faster than going linearly through the list, i.e. O(N)

#### • Basic idea:

o Like playing higher/lower number guessing:

| Me                                          | You                  |
|---------------------------------------------|----------------------|
| I'm thinking of a number between 1 and 100. | 50                   |
| Higher                                      | 75                   |
| Lower                                       | 63                   |
| Higher                                      | 69                   |
| Higher                                      | 72                   |
| You got it                                  | Wow I'm super smart! |

```
RECURSION
```

## Binary Search

- Binary search algorithm
  - Find midpoint of sorted array
  - Is that element the one you're looking for?
    - ▼ If yes, you found it!
  - If target is < midpoint, search lower half
  - If target is > midpoint, search upper half
- Example: Is 5 in this sorted array?

```
1 2 2 5 8 9 14 14 50 88 89
```

```
target (value) = 5
low (index) = 0
high (index) = 10
midpoint (index) = (0 + 10) / 2 = 5
```

9

## Binary Search

- Binary search algorithm
  - Find midpoint of sorted array
  - Is that element the one you're looking for?
    - If yes, you found it!
  - If target is < midpoint, search lower half
  - If target is > midpoint, search upper half
- Example: Is 5 in the sorted array?

```
1 2 2 5 8 9 14 14 50 88 89

target (value) = 5
low (index) = 0
high (index) = 4
```

midpoint (index) = (0 + 4) / 2 = 2

```
10 RECURSION
```

## Binary Search

- Binary search algorithm
  - Find midpoint of sorted array
  - Is that element the one you're looking for?
    - x If yes, you found it!
  - If target is < midpoint, search lower half
  - If target is > midpoint, search upper half
- Example: Is 5 in the sorted array?

```
1 2 2 5 8 9 14 14 50 88 89
```

```
target (value) = 5
low (index) = 3
high (index) = 4
midpoint (index) = (3 + 4) / 2 = 3
```

## Binary Search

- Binary search algorithm
  - Find midpoint of sorted array
  - Is that element the one you're looking for?
    - ▼ If yes, you found it!
  - If target is < midpoint, search lower half
  - If target is > midpoint, search upper half
- Example: Is 5 in the sorted array?

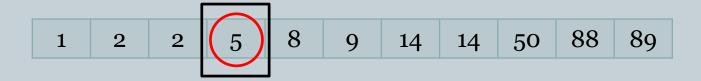

YES. Element at new midpoint is target!

## Binary Search, Recursive Algorithm

```
def binarySearch(target, low, high, d):
   mid = int((low + high) / 2)
   print("low", low, "high", high, "mid", mid)
   if d[mid] == target:
      return True
   if high < low:
      return False
   if d[mid] < target:</pre>
      return binarySearch(target, mid + 1, high, d)
   else:
      return binarySearch(target, low, mid - 1, d)
if name == " main ":
   d = [1, 2, 2, 5, 8, 9, 14, 14, 50, 88, 89]
   target = int(sys.argv[1])
   print("found " + str(target) + "? " + str(binarySearch(target, 0, len(d)-1, d)))
```

## Things to Avoid

Missing base case

```
def fact(N):
    return fact(N - 1) * N
```

No convergence guarantee

```
def badIdea(N):
   if N == 1):
     return 1.0
   return badIdea(1 + N/2) + 1.0/N
```

% python FactBad.py 5
Traceback (most recent call last):
 File "FactBad.py", line 20, in <module>
 print(str(N) + "! = " + str(fact(N)))
 File "FactBad.py", line 15, in fact
 return fact(N - 1) \* N
 File "FactBad.py", line 15, in fact
 return fact(N - 1) \* N
 File "FactBad.py", line 15, in fact
 return fact(N - 1) \* N
 [Previous line repeated 996 more times]
 RecursionError: maximum recursion depth
 exceeded

• Both result in infinite recursion = stack overflow

### Sometimes We Don't Know...

### Collatz sequence

- $\circ$  If N = 1, stop
- o If N is even, divide by 2
- o If N is odd, multiply by 3 and add 1
- o e.g. 24 12 6 3 10 5 16 8 4 2 1
- O No one knows if this terminates for all N!

```
def collatz(N):
   print(N)
   if N == 1:
      return
   elif N % 2 == 0:
      collatz(int(N / 2))
   else:
      collatz(3 * N + 1)
```

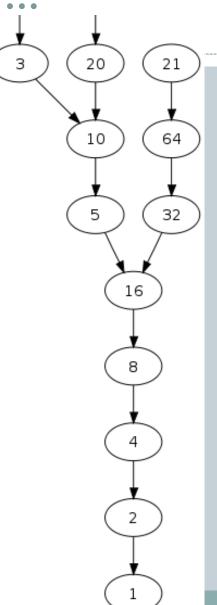

#### **RECURSION**

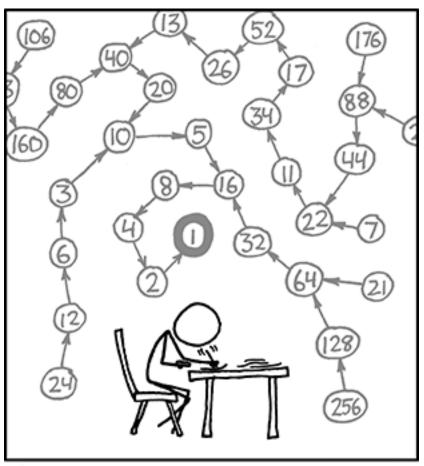

THE COLLATZ CONJECTURE STATES THAT IF YOU PICK A NUMBER, AND IF IT'S EVEN DIVIDE IT BY TWO AND IF IT'S ODD MULTIPLY IT BY THREE AND ADD ONE, AND YOU REPEAT THIS PROCEDURE LONG ENOUGH, EVENTUALLY YOUR FRIENDS WILL STOP CALLING TO SEE IF YOU WANT TO HANG OUT.

# Recursive Graphics

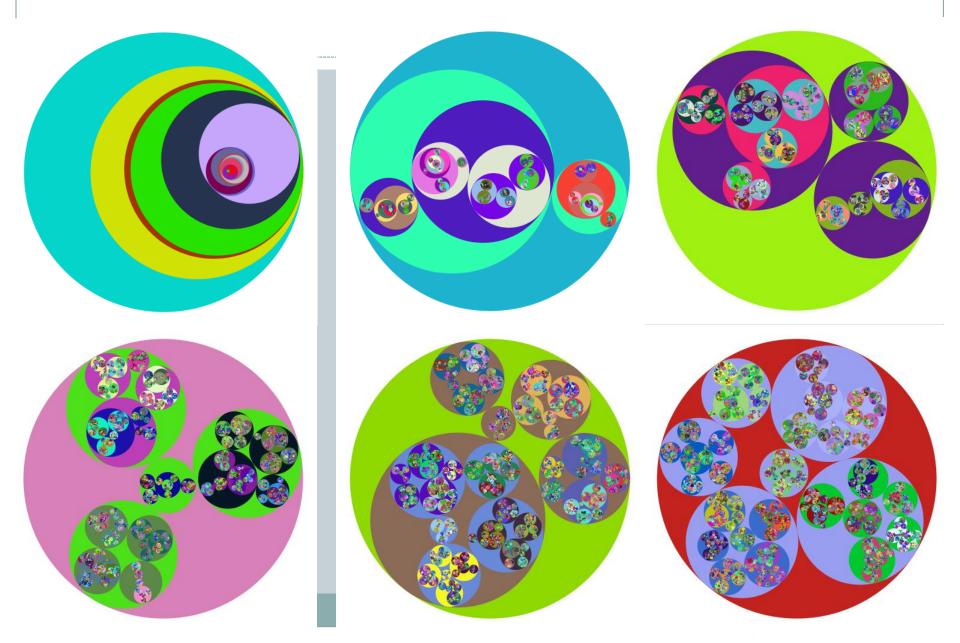

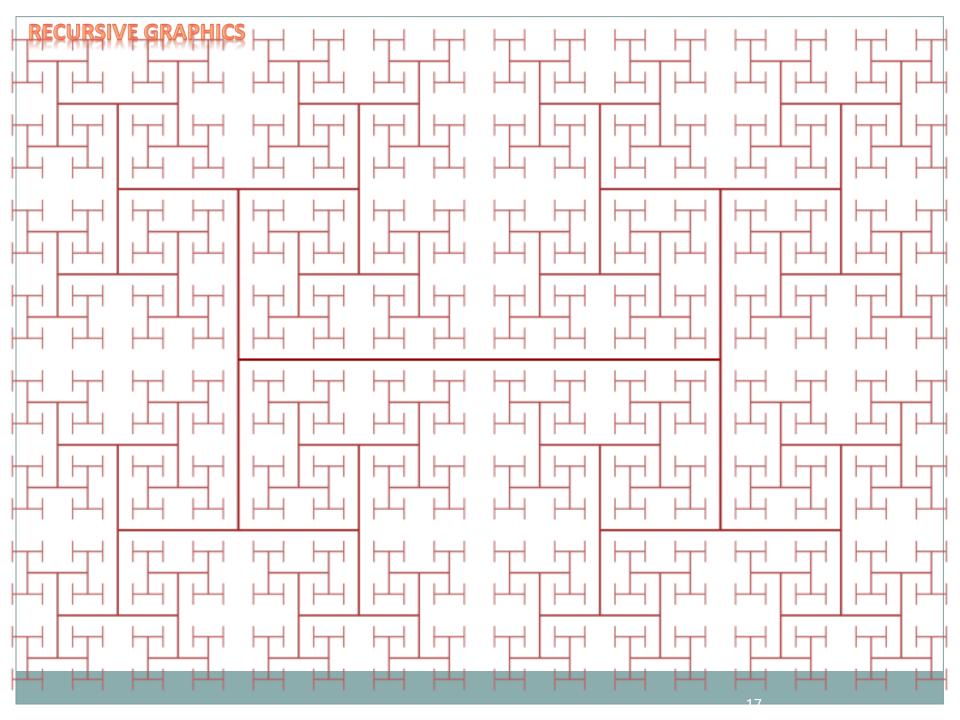

#### H-tree

- H-tree of order N
  - o Draw an H
  - Recursively draw 4 H-trees
    - ➤ One at each "tip" of the original H, half the size
    - $\times$  Stop once N = 0

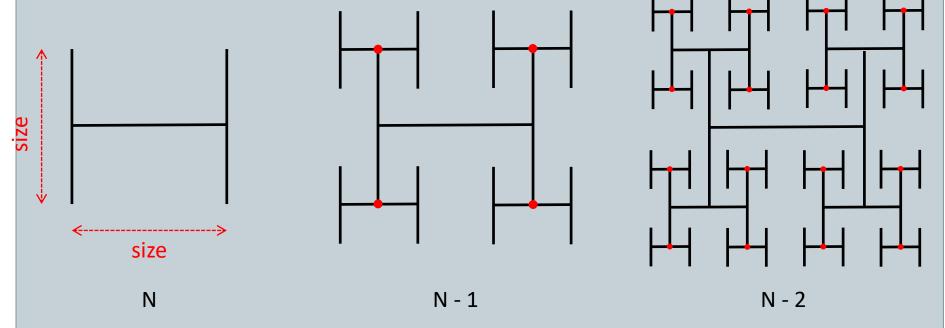

### Fibonacci Numbers

• 0, 1, 1, 2, 3, 5, 8, 13, 21, 34, 55, 89, 144, 233, ...

```
F_0 = 0

F_1 = 1

F_n = F_{n-1} + F_{n-2}
```

Fibonacci numbers.

A natural fit for recursion?

```
def fib(n):
    if n == 0:
        return 0
    if n == 1:
        return 1
    return fib(n - 1) + fib(n -2)
```

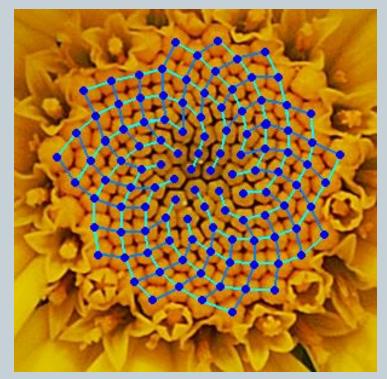

Yellow Chamomile head showing the arrangement in 21 (blue) and 13 (aqua) spirals.

20

#### RECURSION PERFORMANCI

## Trouble in Recursion City...

| N  | time,<br>fib(N) |  |
|----|-----------------|--|
| 10 | 0.000           |  |
| 20 | 0.002           |  |
| 30 | 0.011           |  |
| 40 | 0.661           |  |
| 41 | 1.080           |  |
| 42 | 1.748           |  |
| 43 | 2.814           |  |
| 44 | 4.531           |  |
| 45 | 7.371           |  |
| 46 | 11.860          |  |
| 47 | 19.295          |  |
| 48 | 31.319          |  |
| 49 | 50.668          |  |
| 50 | 81.542          |  |

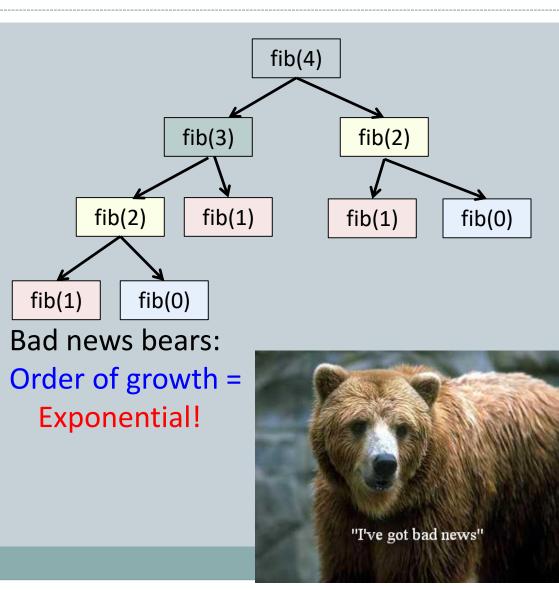

## Efficient Fibonacci Version

0, 1, 1, 2, 3, 5, 8, 13, 21, 34, 55, 89, 144, 233, 377

- Remember last two numbers
  - Use  $F_{n-2}$  and  $F_{n-1}$  to get  $F_n$

#### RECURSION PERFORMANCE

### Efficient Fibonacci Version

0, 1, 1, 2, 3, 5, 8, 13, 21, 34, 55, 89, 144, 233, 377

- Remember last two numbers
  - $\circ$  Use  $F_{n-2}$  and  $F_{n-1}$  to get  $F_n$

#### RECURSION PERFORMANCE

### Efficient Fibonacci Version

0, 1, 1, 2, 3, 5, 8, 13, 21, 34, 55, 89, 144, 233, 377

- Remember last two numbers
  - $\circ$  Use  $F_{n-2}$  and  $F_{n-1}$  to get  $F_n$

24

#### RECURSION PERFORMANCE

### Efficient Fibonacci Version

- Remember last two numbers
  - $\circ$  Use  $F_{n-2}$  and  $F_{n-1}$  to get  $F_n$

```
0, 1, 1, 2, 3, 5, 8, 13, 21, 34, 55, 89, 144, 233, 377
```

```
def fibFast(n):
    n2 = 0
    n1 = 1
    if n == 0:
        return 0
    for i in range(1, n):
        n0 = n1 + n2
        n2 = n1
        n1 = n0
    return n1
```

| N           | time, fib(N) |
|-------------|--------------|
| 50          | 0.001        |
| 100         | 0.001        |
| 200         | 0.001        |
| 400         | 0.001        |
| 10,000,000  | 0.010        |
| 20,000,000  | 0.016        |
| 40,000,000  | 0.028        |
| 80,000,000  | 0.051        |
| 160,000,000 | 0.096        |

### Summary

#### Recursion

- A method calling itself
- All good recursion must come to an end
- A powerful tool in computer science
  - Allows writing elegant and easy to understand algorithms
- A new way of thinking about a problem
  - Divide and conquer
- A powerful programming paradigm
- Related to mathematical induction

#### Example applications

- Factorial
- Binary search
- Pretty graphics
- Sorting things

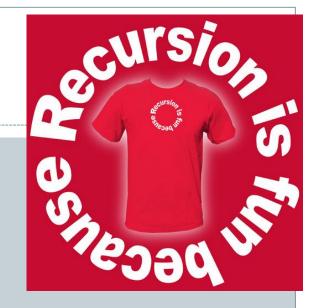

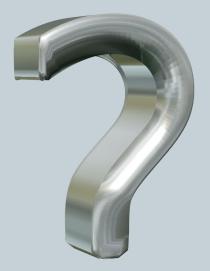

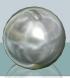

#### Your Turn

Here is a recursive definition for exponentiation. Write a recursive method to implement this definition. The test main is provided for you:

```
import sys
```

```
def fastExp(a, n):
    # Your code goes here...
```

```
if __name__ == "__main__":
    a = int(sys.argv[1])
    n = int(sys.argv[2]);
    print(a, " raised to the ", n, " is: ", fastExp(a, n))
```

#### Fast Exponentiation

```
Recursive  Definition: \quad a^n = \begin{cases} 1, & \text{if } n = 0, \\ (a^{\lfloor n/2 \rfloor})^2 & \text{if } n > 0 \text{ and } n \text{ is even,} \\ (a^{\lfloor n/2 \rfloor})^2 a & \text{if } n \text{ is odd.} \end{cases}
```

Remember – the exponentiation operator in python is \*\*. So 2<sup>2</sup> would be: 2\*\*2

```
    Open Moodle, go to CSCI 136, Section 11
```

- Open the dropbox for today Activity 3: Recursion
- Drag and drop your program file to the Moodle dropbox
- You get: 1 point if you turn in something, 2 points if you turn in something that is correct.